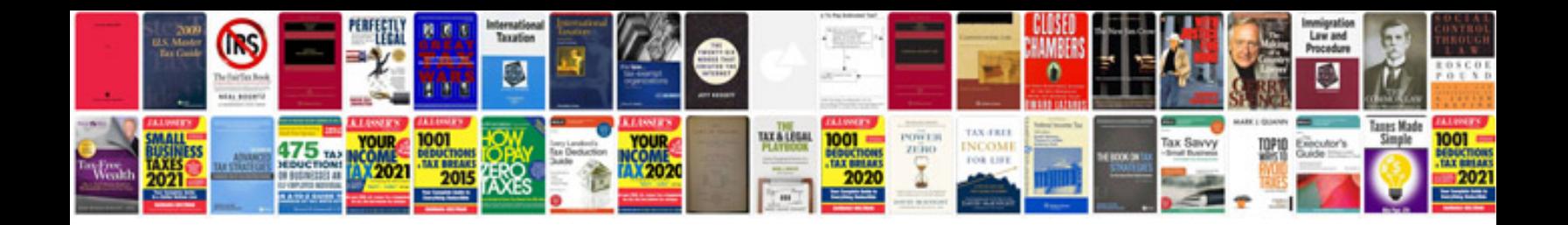

**Certificate template doc**

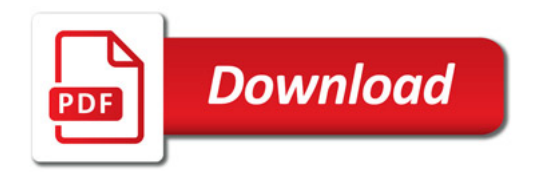

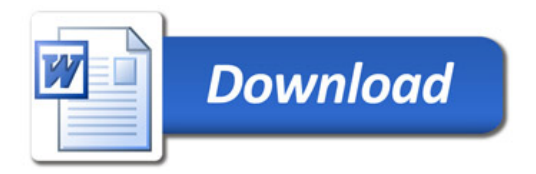